#### **Pints: A Python Package for Picking Probable Parameters**

#### **Michael Clerx**

David J. Gavaghan Sanmitra Ghosh Ben C. Lambert Chon Lok Lei Gary R. Mirams Martin Robinson

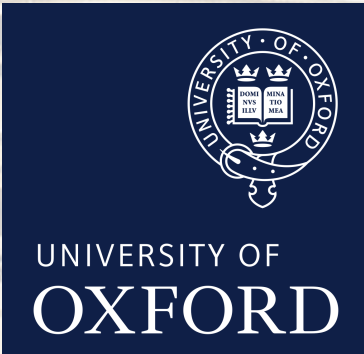

https://github.com/pints-team/pints **National Accords** PINTS: Probabilistic Inference on Noisy Time-Series

• In many domains, we encounter the problem of **parametrising** mechanistic models (e.g. of biological systems) using **noisy time-series data**

- In many domains, we encounter the problem of **parametrising** mechanistic models (e.g. of biological systems) using **noisy time-series data**
- **PINTS** stands for Probabilistic Inference on Noisy Time-Series

- In many domains, we encounter the problem of **parametrising** mechanistic models (e.g. of biological systems) using **noisy time-series data**
- **PINTS** stands for Probabilistic Inference on Noisy Time-Series
- It is a Python-based tool to tackle this problem within a **probabilistic framework**

• Free Pints!

#### https://github.com/pints-team/pints

● **Pints** will serve as the **fitting back-end** for the Cardiac Electrophysiology Web Lab

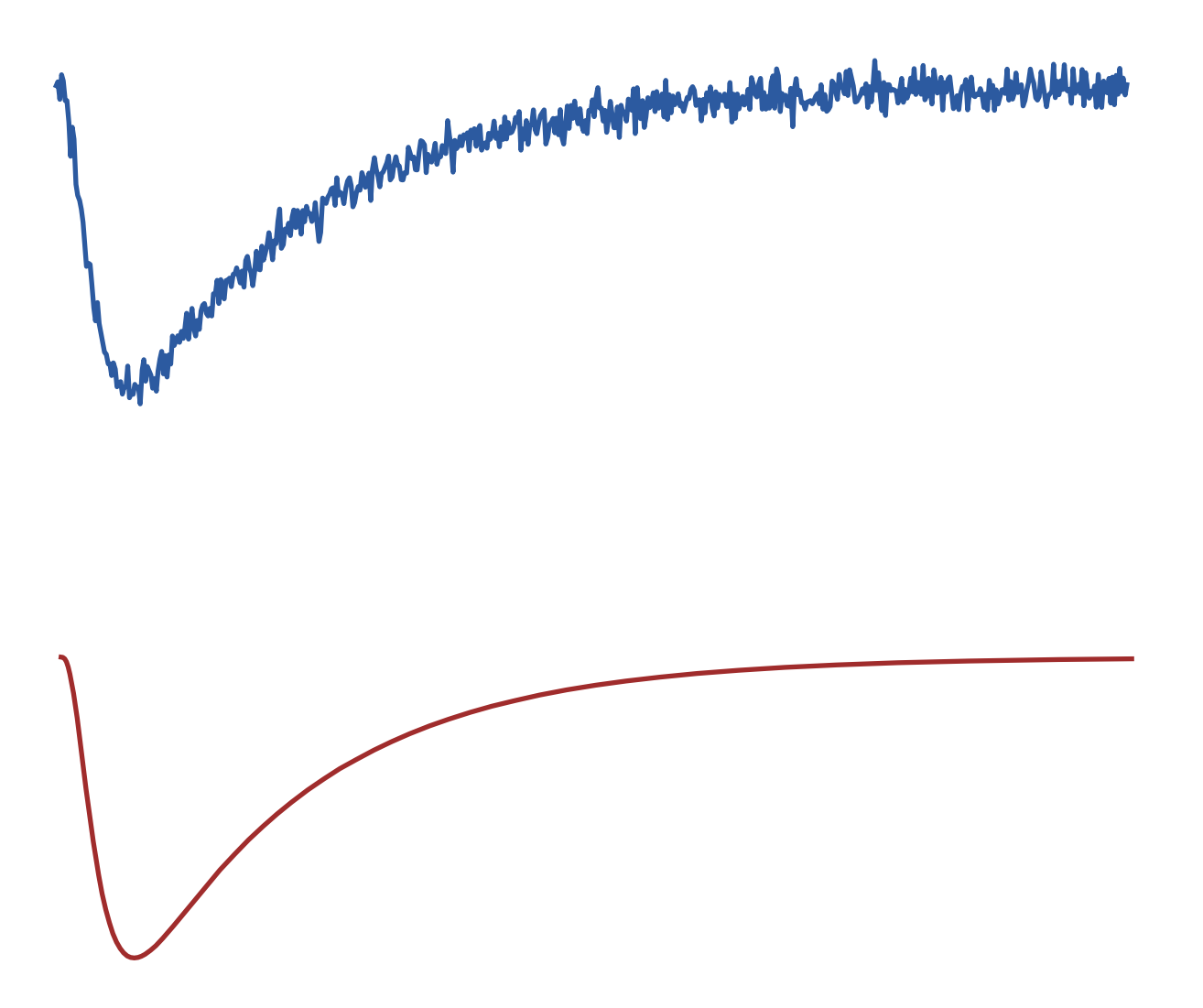

https://github.com/pints-team/pints **PINTS: Probabilistic Inference on Noisy Time-Series** 

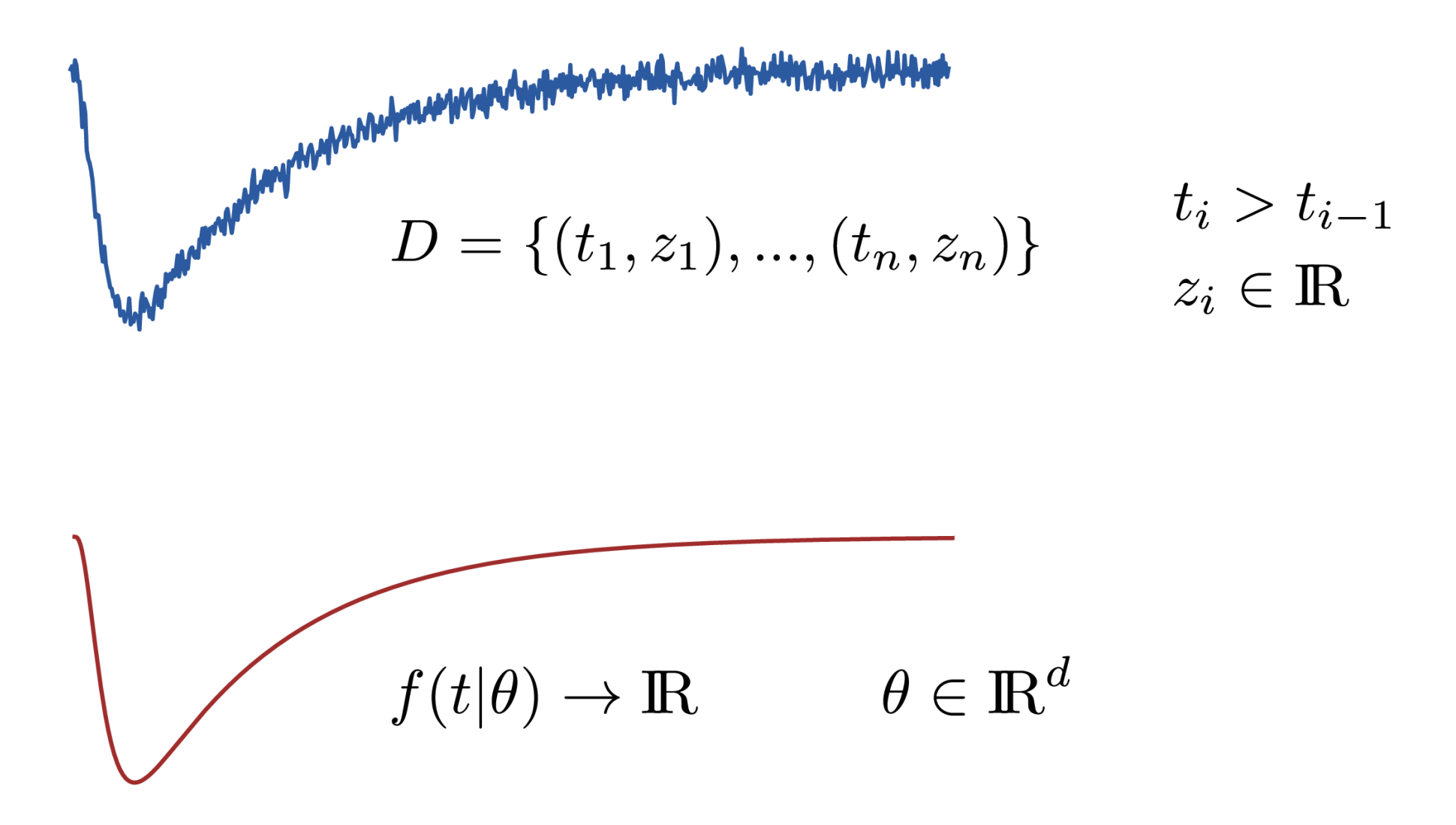

https://github.com/pints-team/pints **PINTS: Probabilistic Inference on Noisy Time-Series** 

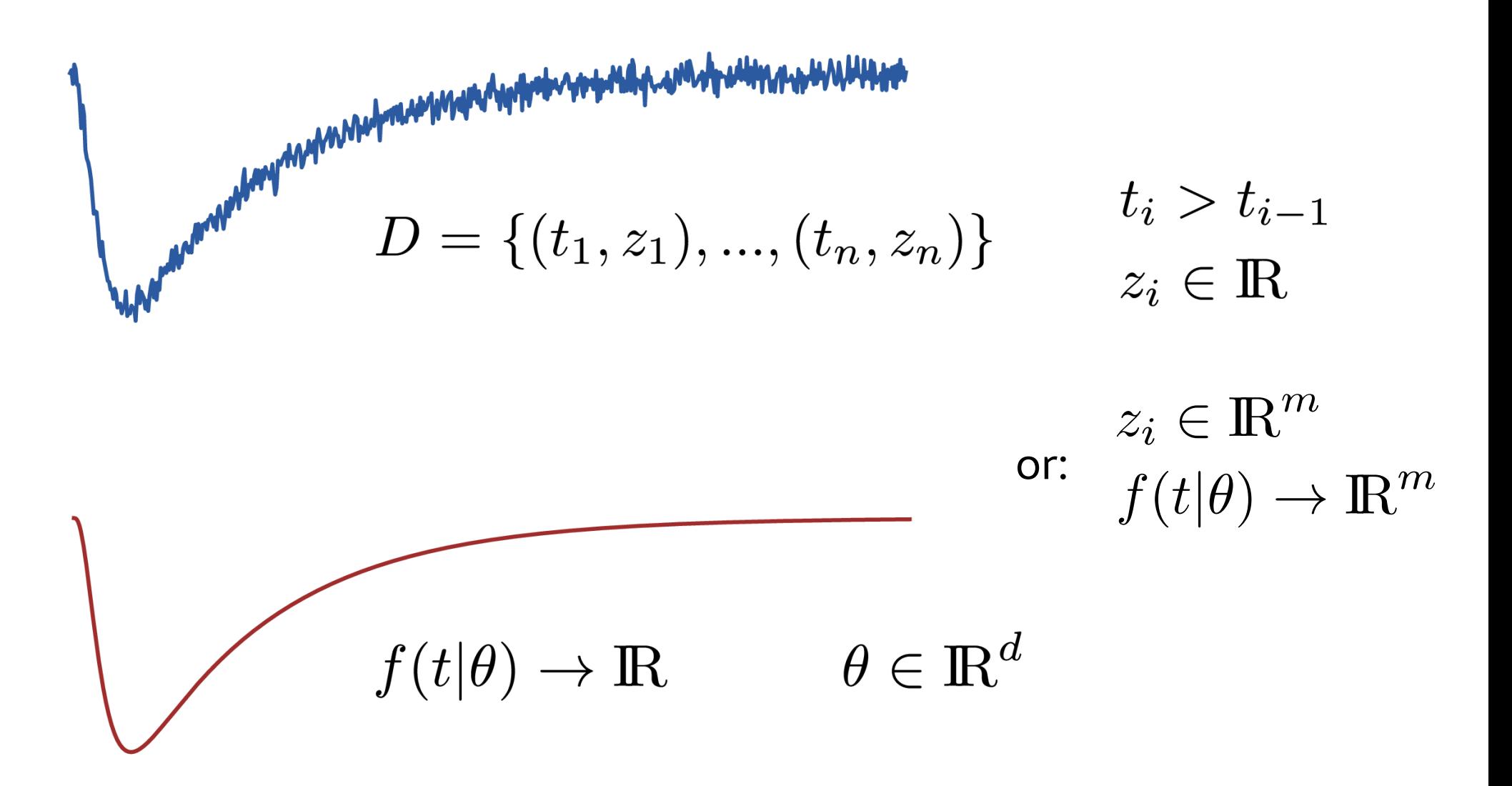

- Given **noisy** experimental **time series**
- And a **forward model** with **d parameters** that can **predict values** for a given set of **times,** we want to:
	- Find the best set of parameters
	- Check how good they are

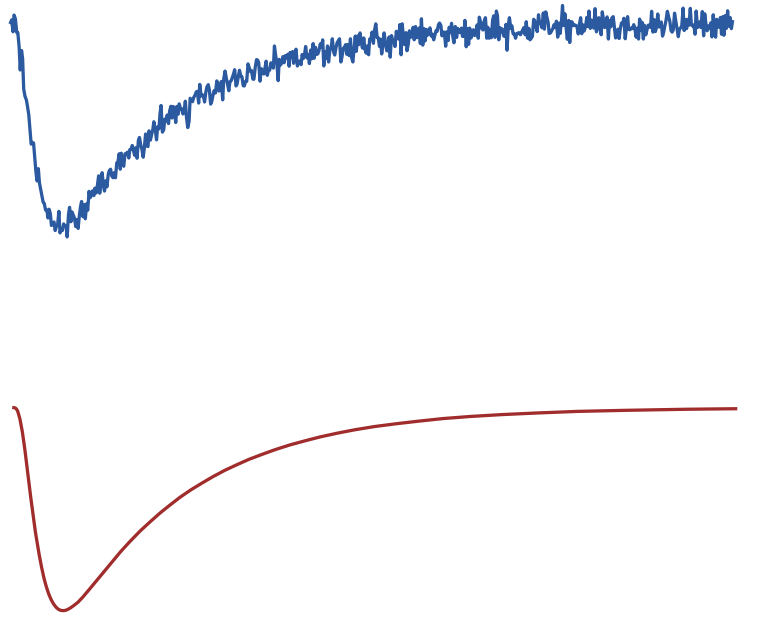

### **Methods**

- Optimisation
	- Find single best fit
	- Non-linear & derivative-free
- Sampling
	- Find a distribution of probable parameters

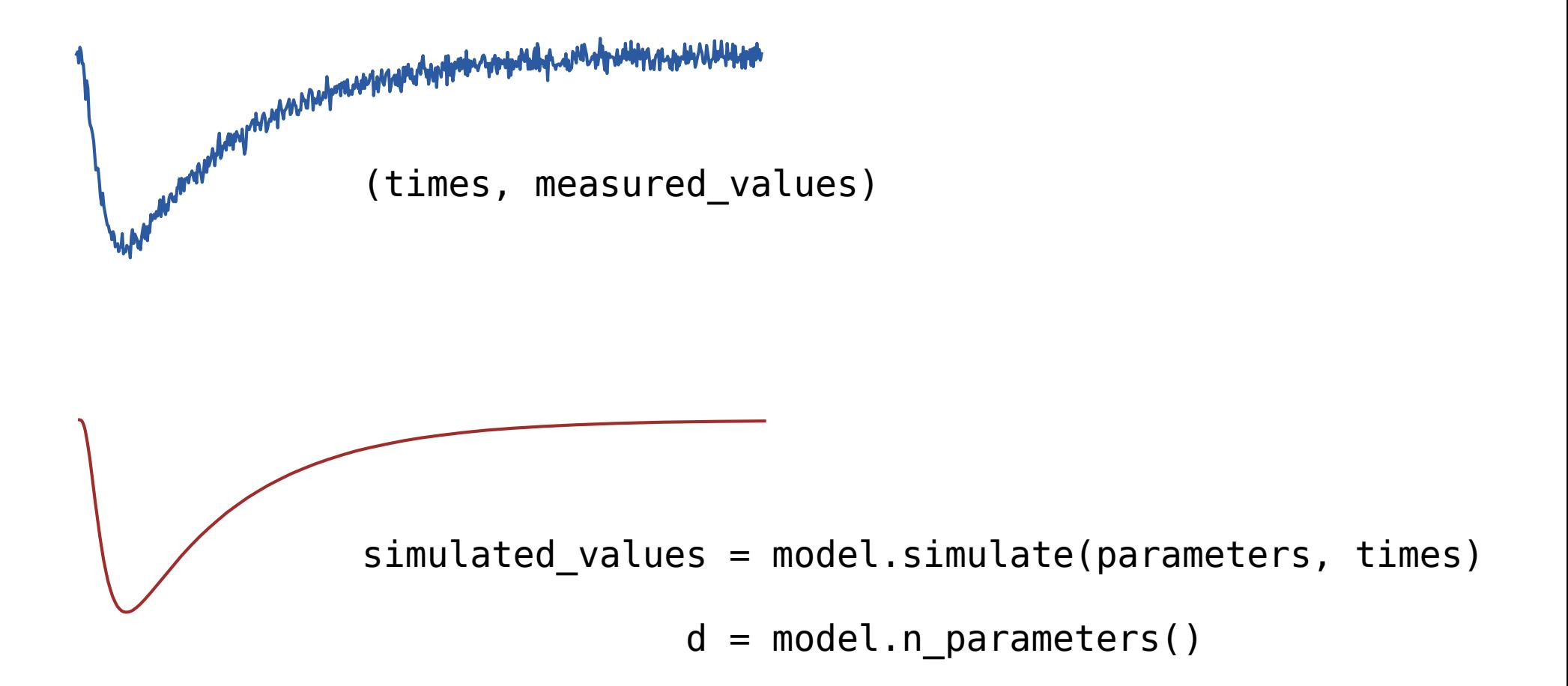

https://github.com/pints-team/pints **PINTS: Probabilistic Inference on Noisy Time-Series** 

```
class MyModel(pints.Model):
    def n_parameters(self):
 ...
    def simulate(self, parameters, times):
 ...
        # This is where you:
        # - Write a simple method in Python
        # - Call your own super C/C++ code
        # - Call on Chaste, OpenCOR, Myokit, anything
        # - As long as you can
        return simulated_values
```

```
class MyModel(pints.Model):
     def n_parameters(self):
 ...
    def simulate(self, parameters, times):
 ...
        # This is where you:
        # - Write a simple method in Python
        # - Call your own super C/C++ code
        # - Call on Chaste, OpenCOR, Myokit, anything
        # - As long as you can
         return simulated_values
```
problem = SingleSeriesProblem(model, times, measured\_values)

```
class MyModel(pints.Model):
     def n_parameters(self):
 ...
    def simulate(self, parameters, times):
 ...
        # This is where you:
        # - Write a simple method in Python
        # - Call your own super C/C++ code
        # - Call on Chaste, OpenCOR, Myokit, anything
        # - As long as you can
         return simulated_values
```
problem = SingleSeriesProblem(model, times, measured\_values)

```
simulated values = problem.evaluate(parameters)
measured_values = problem.measured_values()
```

```
class MyModel(pints.Model):
     def n_parameters(self):
 ...
    def simulate(self, parameters, times):
 ...
        # This is where you:
        # - Write a simple method in Python
        # - Call your own super C/C++ code
        # - Call on Chaste, OpenCOR, Myokit, anything
        # - As long as you can
         return simulated_values
```
problem = SingleSeriesProblem(model, times, measured\_values)

error measure = SumOfSquares(problem)

```
class MyModel(pints.Model):
     def n_parameters(self):
 ...
    def simulate(self, parameters, times):
 ...
        # This is where you:
        # - Write a simple method in Python
        # - Call your own super C/C++ code
        # - Call on Chaste, OpenCOR, Myokit, anything
        # - As long as you can
         return simulated_values
```
problem = SingleSeriesProblem(model, times, measured\_values) error measure = SumOfSquares(problem)

```
guessed parameters = [1, 2, 3]f = error measure(guessed parameters)
```

```
class MyModel(pints.Model):
    def n_parameters(self):
 ...
    def simulate(self, parameters, times):
 ...
        # This is where you:
        # - Write a simple method in Python
        # - Call your own super C/C++ code
        # - Call on Chaste, OpenCOR, Myokit, anything
        # - As long as you can
         return simulated_values
```
problem = SingleSeriesProblem(model, times, measured\_values) error measure = SumOfSquares(problem)

```
initial_point = [1, 2, 3]optimisation = Optimisation(
   error_measure, initial_point, method=pints.XNES)
```

```
class MyModel(pints.Model):
    def n_parameters(self):
 ...
    def simulate(self, parameters, times):
 ...
        # This is where you:
        # - Write a simple method in Python
        # - Call your own super C/C++ code
        # - Call on Chaste, OpenCOR, Myokit, anything
        # - As long as you can
         return simulated_values
```

```
problem = SingleSeriesProblem(model, times, measured_values)
error measure = SumOfSquares(problem)
```

```
initial_point = [1, 2, 3]optimisation = Optimisation(
   error_measure, initial_point, method=pints.XNES)
```

```
best parameters = optimisation.run()
```
## **Currently available optimisers**

- Natural evolution strategies:
	- CMAES (Hansen et al., 2006)
	- XNES (Glasmachers et al., 2010)
	- SNES (Schaul et al., 2011)
- Particle-based methods
	- PSO (Kennedy & Eberhart, 1995)

# **MCMC Sampling in Pints**

```
class MyModel(pints.Model):
     def n_parameters(self):
```

```
 ...
    def simulate(self, parameters, times):
 ...
        # This is where you:
        # - Write a simple method in Python
        # - Call your own super C/C++ code
        # - Call on Chaste
        # - As long as you can
        return simulated_values
```
problem = SingleSeriesProblem(model, times, measured\_values)

```
error_measure = SumOfSquares(problem)
log likelihood = UnknownNoiseLogLikelihood(problem)
```
 $optimisation = Optimisation(error measure, initial point)$ mcmc = MCMCSampling(log\_likelihood, n\_chains, initial\_points)

```
best parameters = optimisation.run()
chains = mcmc.run()
```
## **Currently available inference methods:**

- Monte Carlo Markov Chain (MCMC):
	- AdaptiveCovarianceMCMC (Haario et al. 2001)
	- DifferentialEvolutionMCMC (Ter Braak et al. 2006)
	- MetropolisRandomWalkMCMC (Metropolis et al. 1953)
	- PopulationMCMC (Jasra et al. 2007)
- Nested sampling
	- NestedEllipsoidSampler (Mukherjee et al. 2008)
	- NestedRejectionSampler (Skilling et al. 2006)

And we're still adding more!

### **Boundaries & priors**

● All optimisers accept **boundaries:**

```
problem = SingleSeriesProblem(model, times, measured_values)
error measure = SumOfSquares(problem)
initial = [1, 2, 3]boundaries = ([0, 0, 0], [5, 5, 5])optimisation = Optimisation(
   error_measure, initial, boundaries=boundaries, method=CMAES)
best parameters = optimisation.run()
```
# **Boundaries & priors**

• **Priors** can be used in sampling:

```
problem = SingleSeriesProblem(model, times, measured_values)
log_likelihood = UnknownNoiseLogLikelihood(problem)
log prior = UniformLogPrior([0, 0, 0, 1e-5], [5, 5, 5, 1e-3])
log posterior = LogPosterior(log likelihood, log prior)
initial points = [
   [1, 2, 3, 1e-4], [2, 3, 4, 1e-4], [3, 1, 3, 1e-4]]
mcmc = MCMCSampling(log posterior, 3, initial points)
chains = mcmc.run()
```
# **Ask-and-tell interface**

● Most samplers and optimisers use an ask-and-tell interface:

```
next points = optimiser.ask()
```

```
scores = MASSIVE CLUSTER ON THE SOUTH POLE.calculate()
optimiser.tell(scores)
```
• This allows fine-grained control, lets users parallelise their simulations, and removes the monolithic "start-and-wait" paradigm

## **Diagnostic plots: trace and histogram**

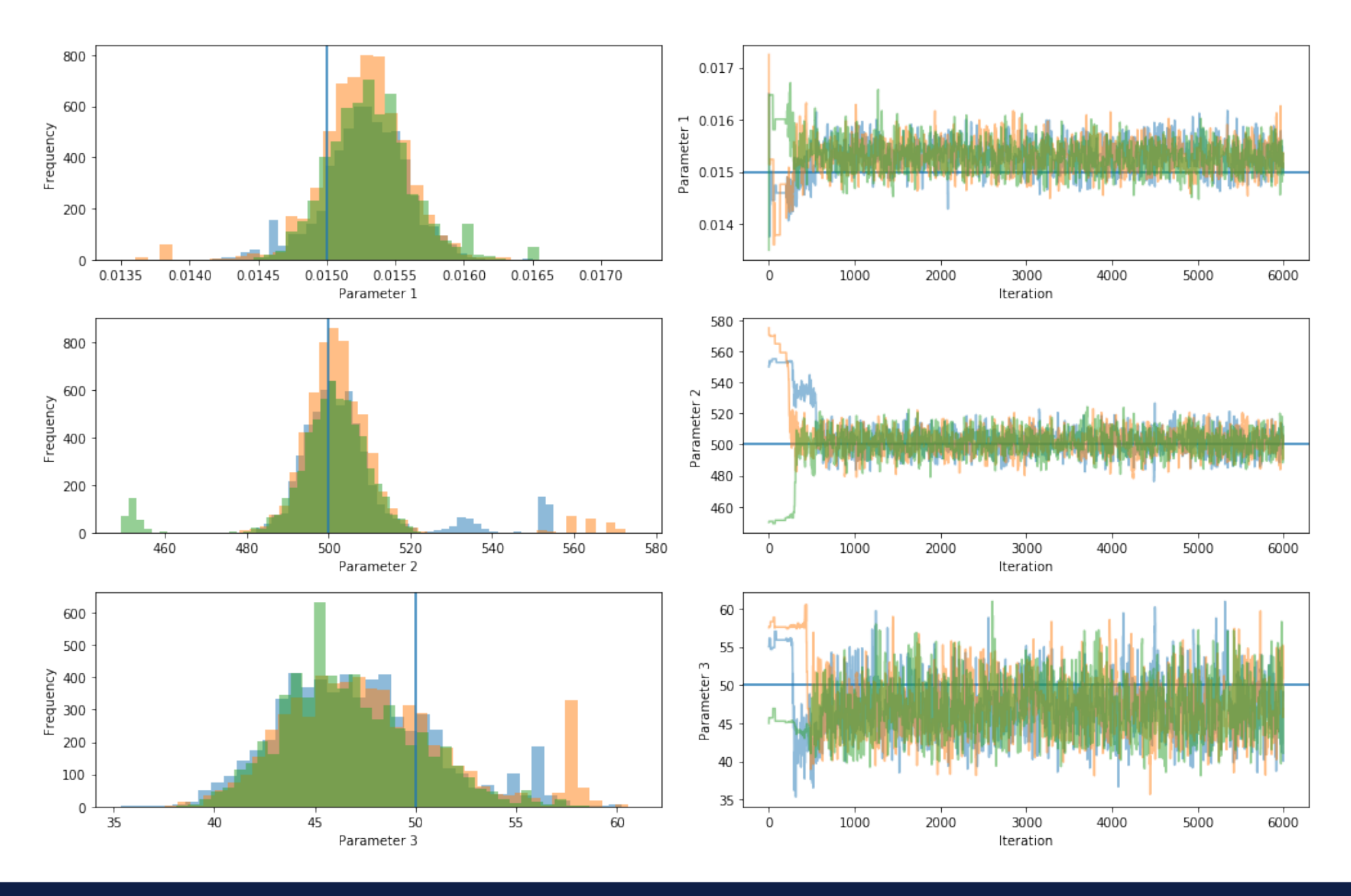

#### https://github.com/pints-team/pints **National Accords** PINTS: Probabilistic Inference on Noisy Time-Series

### **Diagnostic plots: pairwise scatterplots**

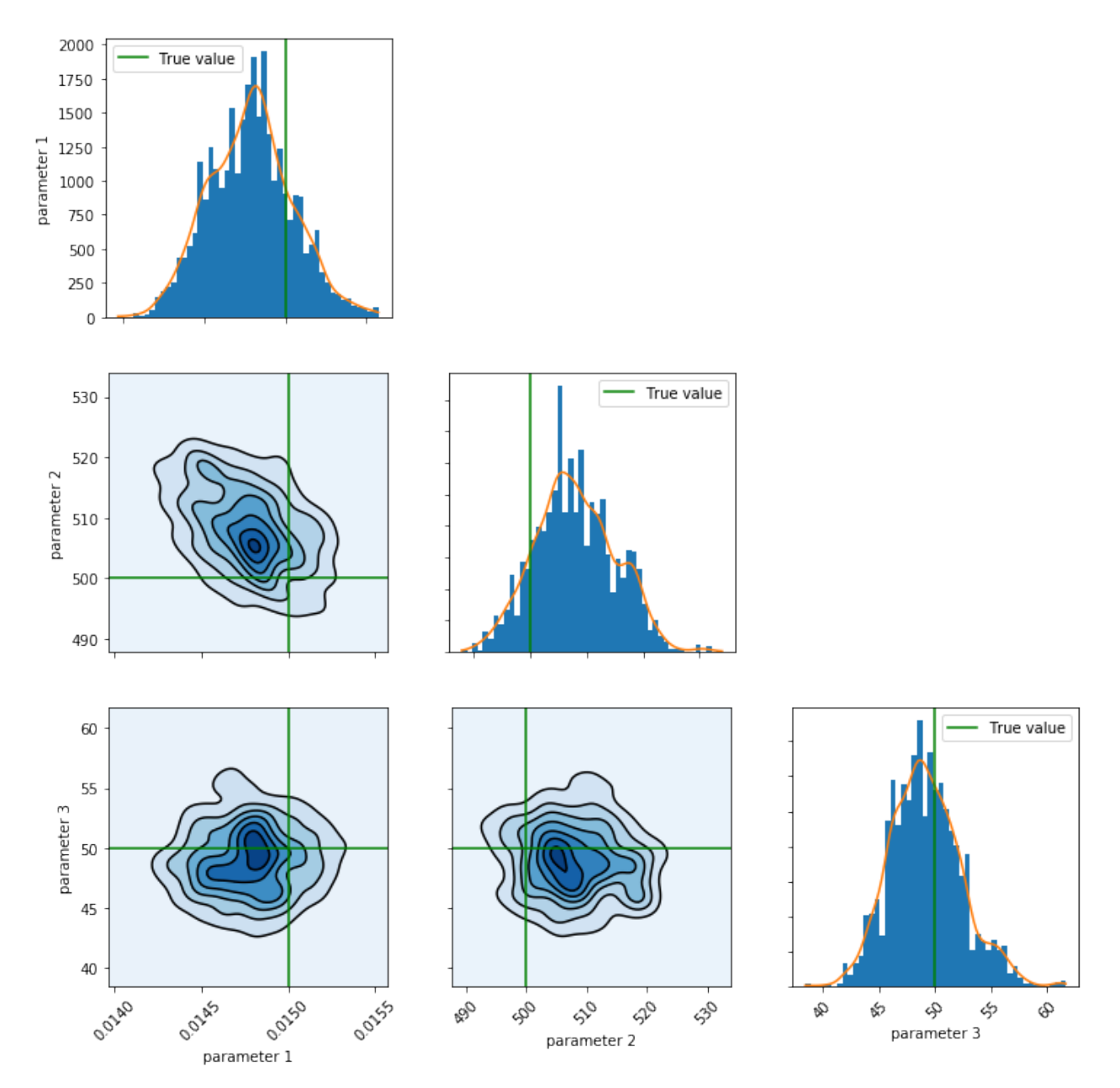

#### https://github.com/pints-team/pints **PINTS: Probabilistic Inference on Noisy Time-Series**

### **Diagnostic plots: predicted time series**

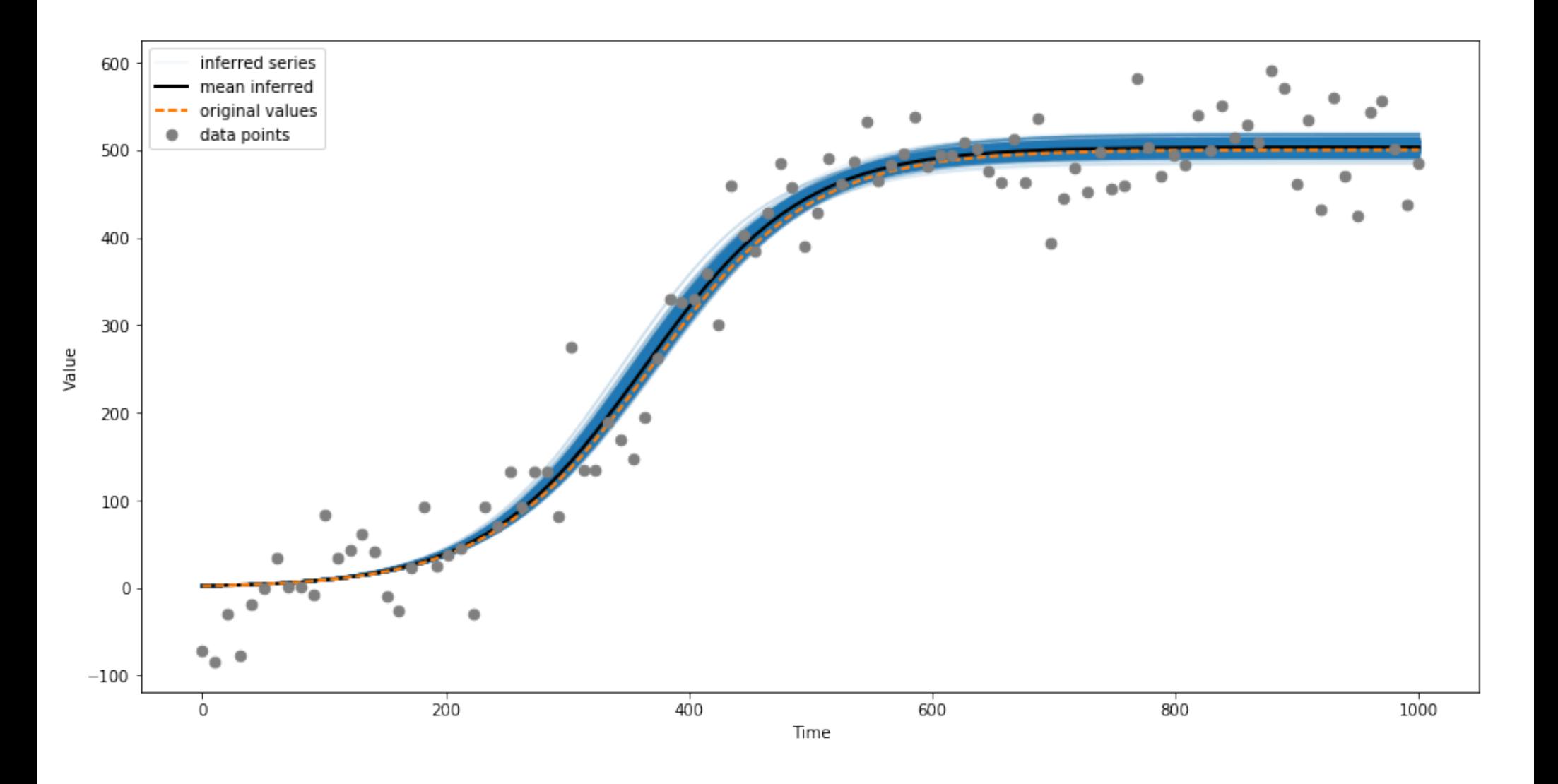

https://github.com/pints-team/pints **PINTS: Probabilistic Inference on Noisy Time-Series** 

# **Lots of Jupyter Notebooks on Github!**

#### **Examples**

This page contains a number of examples showing how to use Pints.

Each example was created as a *Jupyter notebook* (http://jupyter.org/). These notebooks can be downloaded and used, or you can simply copy/paste the relevant code.

#### **Getting started**

- Optimisation: First example
- Sampling: First example
- Writing a model
- Writing a custom LogPDF
- Writing a custom LogPrior

#### Optimisation

#### Particle-based methods

- $\bullet$  CMA-ES
- $\bullet$  PSO
- $\bullet$  SNES
- $\bullet$  XNES

#### **Further optimisation**

#### https://github.com/pints-team/pints **PINTS: Probabilistic Inference on Noisy Time-Series**

### **Featuring many real-life examples!**

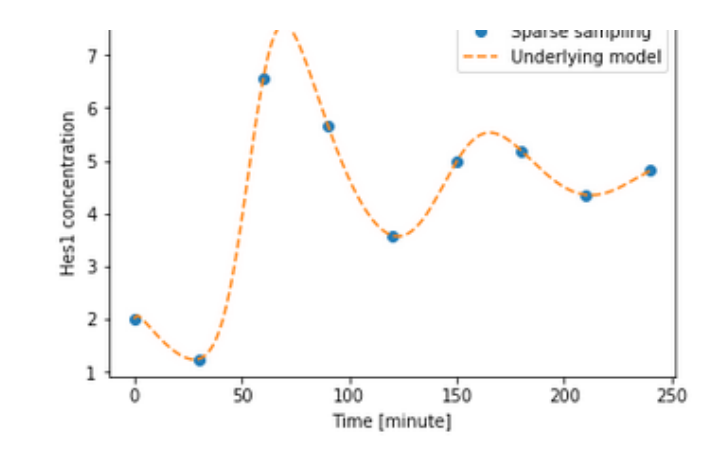

In this set-up, we only see one of the state variables representing the Hes1 concentration. However, it is also interesting to see the dynamics of the whole system (i.e. by inspecting all state variables). This can be done by simulate all states (parameters, times) provided in this model.

```
In [3]: all states = model.simulate all states(parameters, smooth times)
```

```
from mpl toolkits.mplot3d import Axes3D
fig = plt.figure()ax = fig.add subplot(111, projection='3d')ax.set xlabel('m')
ax.set ylabel('pl')
ax.set zlabel('p2')
plt.plot(all states[:, 0], all states[:, 1], all states[:, 2])
plt.show()
```
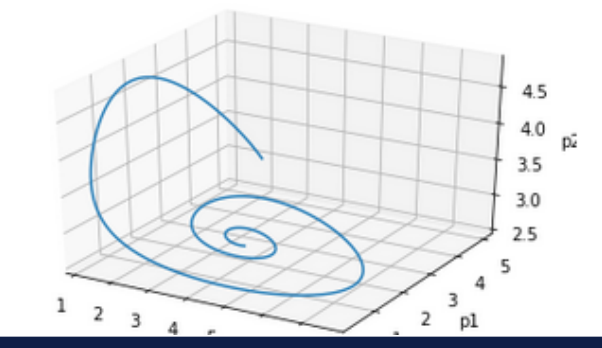

#### https://qithub.com/pints-team/pints **PINTS: Probabilistic Inference on Noisy Time-Series**

## **Infrastructure, docs & testing**

- Pints is fully open source (BSD 3-clause license)
- 100% Python (2 and 3 compatible)
	- PIP Installable
- Full API docs on http://pints.readthedocs.io
- Continuous integration using TRAVIS
	- Coverage testing using Codecov.io
- Static Jupyter examples on Github
	- Live Jupyter examples using Binder

### **Future work**

- Add local optimisation methods
	- Via wrappers around e.g. scipy
- Add more sampling methods
	- Including ones using first-order sensitivities
- Add functional/statistical testing
	- In addition to current unit tests
	- Based on famous (hard) "toy" problems

# **Thank you!**

#### We invite you all to **use Pints! and contribute methods & problems!**

# **https://github.com/pints-team/pints**

https://github.com/pints-team/pints external probabilistic Inference on Noisy Time-Series